# eZ Publish project best practices: are we doing it the right way?

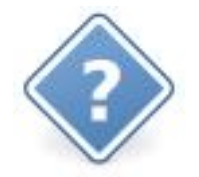

Mirko Battisti Argentea **Italy** 

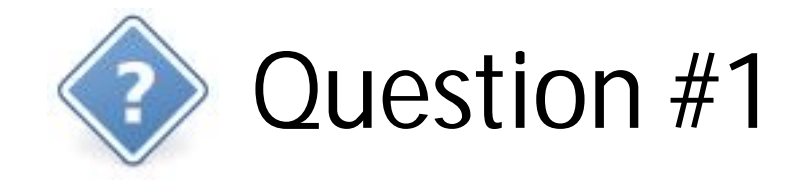

## eZ Webin / eZ Flow / Scratch?

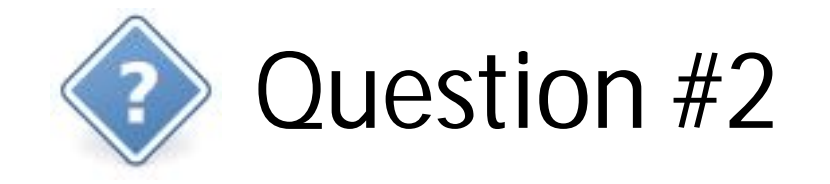

# 1 eZ Publish / 1 website OR

1 eZ Publish / Many websites?

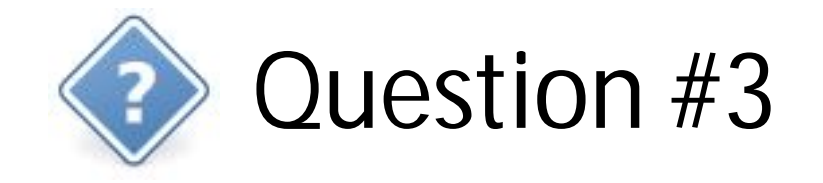

# Version Control System: SVN? CVS? Other? What is versioned?

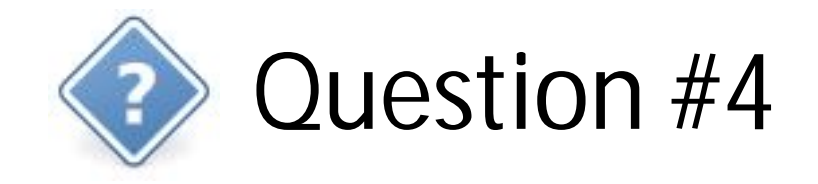

# How does your environment looks like?

### Our environment looks like this

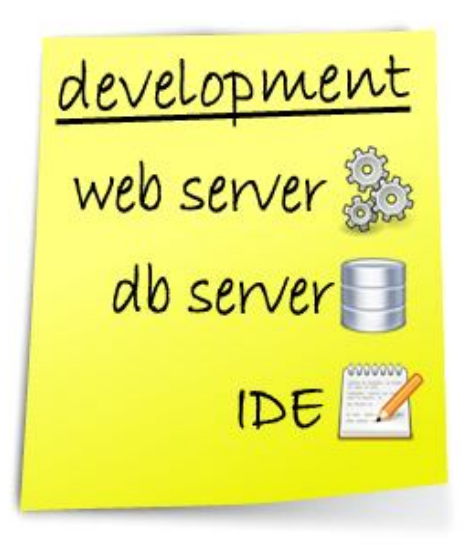

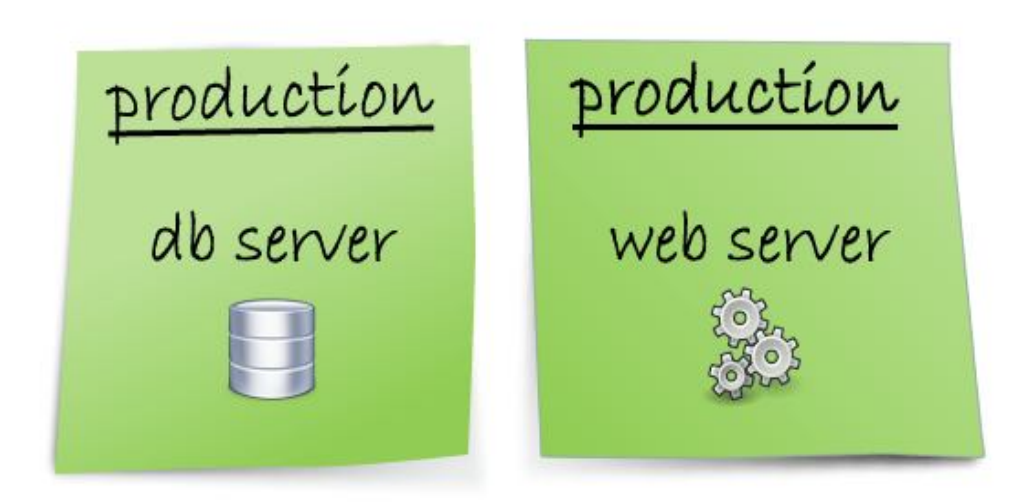

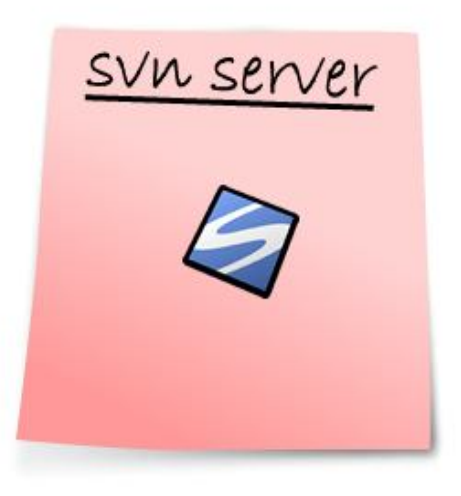

### Development environment

- 1 eZ Publish installation (many websites)
- 1 extension for each website
- IDE: Aptana (based on Eclipse) + subversive extension (svn client)

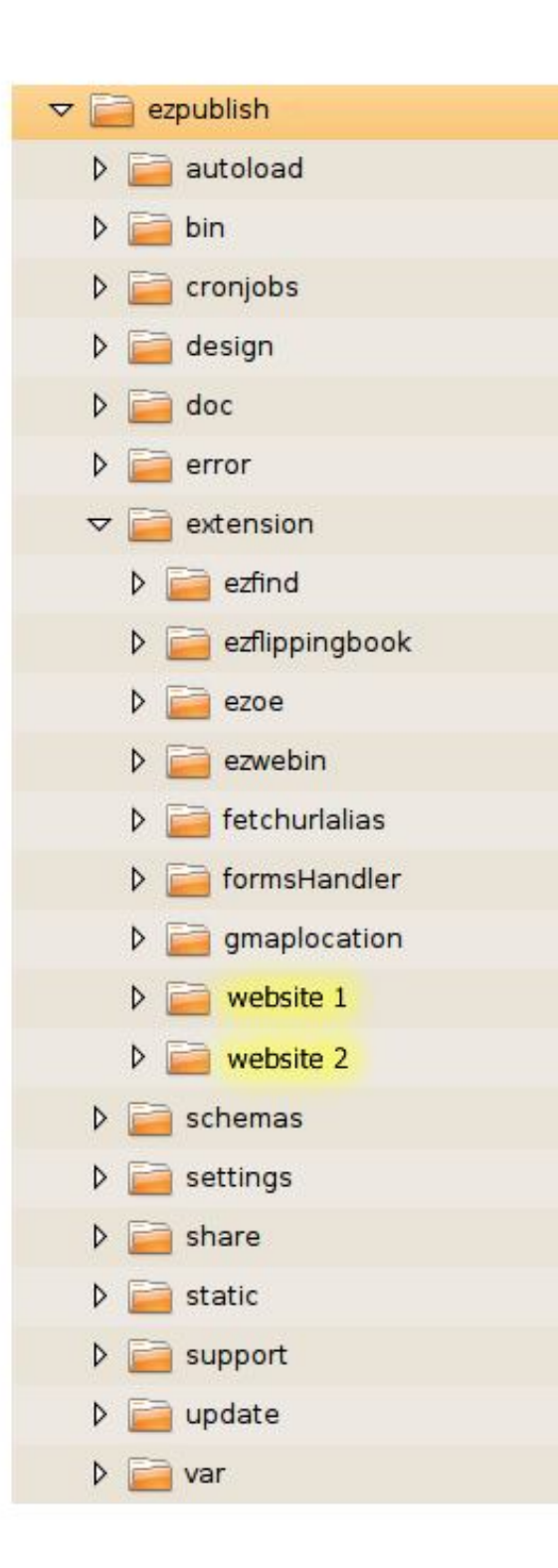

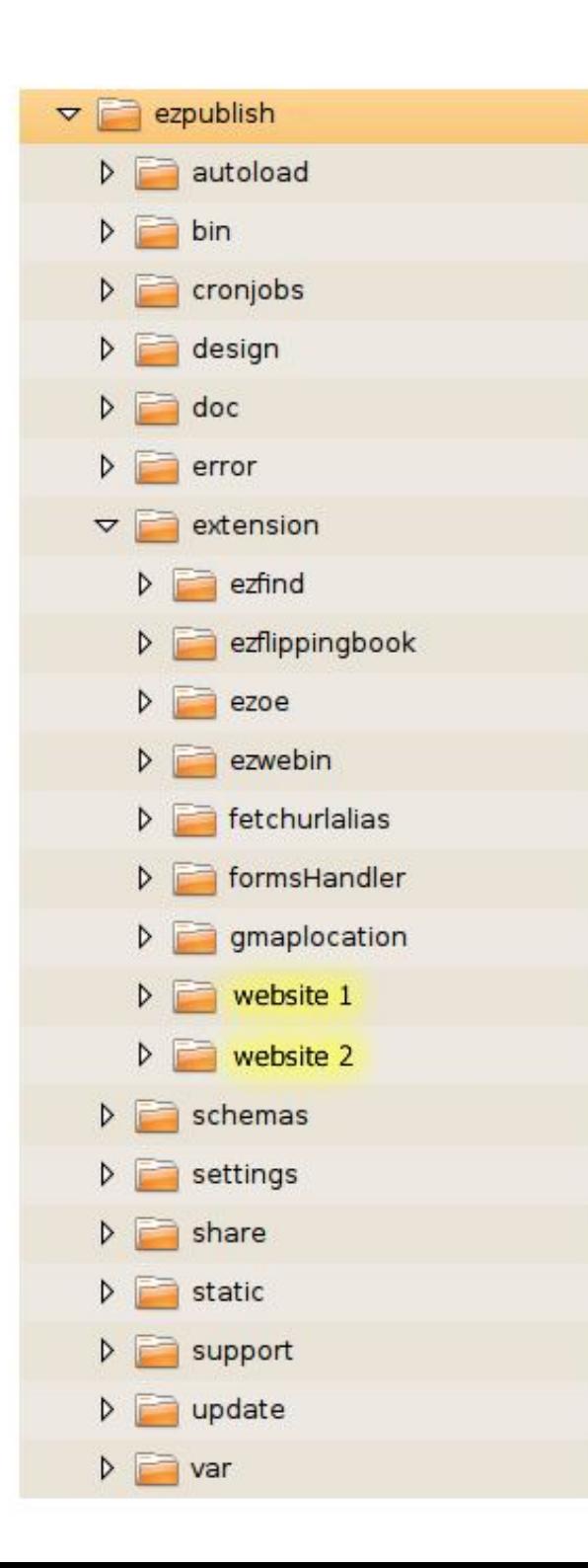

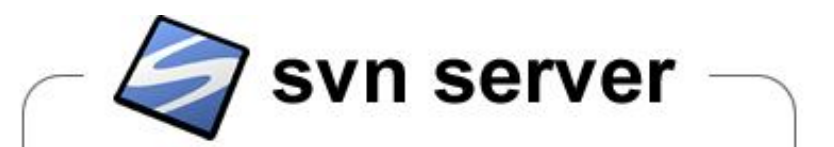

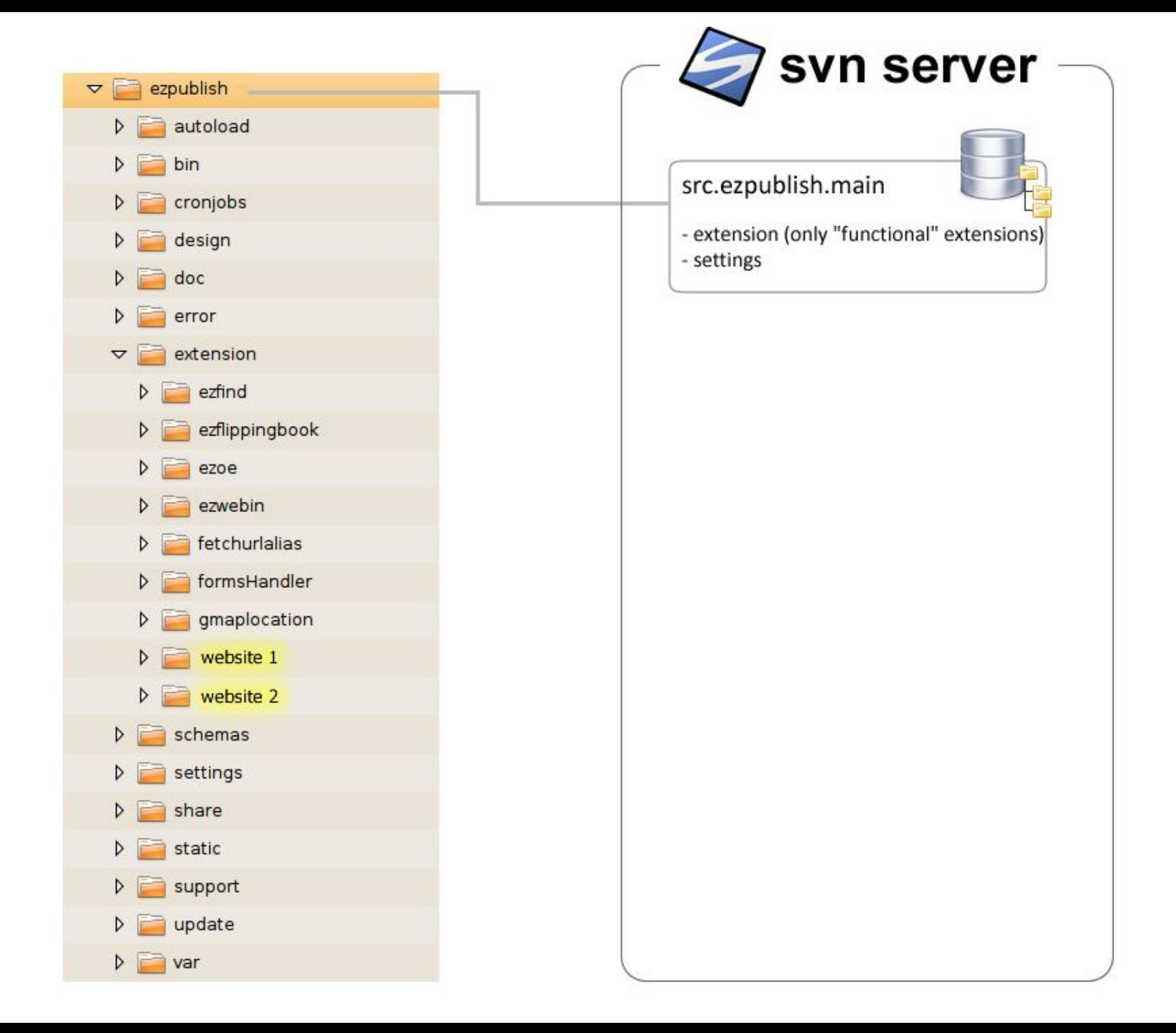

![](_page_10_Figure_0.jpeg)

![](_page_11_Figure_0.jpeg)

![](_page_12_Picture_0.jpeg)

# What are the steps that you follow?

### The steps we follow:

- 1.New empty eZPublish db schema (production)
- 2.New svn repository for the new website
- 3.Creation of at least two siteaccess on the production server
- 4.New website project (points to production db)
- 5.Definition of the content tree structure

#### 6.Client inserts content

- 7.We build templates inside the new project
- 8.Release to the production server ("private" domain name)

*Iteration of steps 6 and 7, fine-tuning of content classes and templates*

9.Official release. ("public" domain name)

![](_page_15_Picture_0.jpeg)

## How do you deal with bug fixing or new developments?

• db dump and storage copy to the development environment

- Development
- Release to test/production (script takes templates, classes, translation and .ini files from svn – mind the site.ini files!)

![](_page_17_Picture_0.jpeg)

## And if the development requires the creation of new nodes?

Possible solutions:

1.Create everything on the production db (hide new nodes - not always possible)

2.Create everything on the development db, and align the production db "by hand" when releasing

............. (fill with more ideas)

#### SUMMARY:

- #1 eZ Webin / eZ Flow / Scratch?
- #2 1 eZ Publish / 1 website OR 1 eZ Publish / Many websites?
- #3 Version Control System: SVN? CVS? Other? What is versioned?
- #4 How does your environment look like?
- #5 What are the steps that you follow?
- #6 How do you deal with bug fixing or new developments?
- #7 And if the development requires the creation of new nodes?

# I'll see you on http://share.ez.no